แสดงรายละเอียดประกอบรายการบัญชีที่สำคัญของงบทดลองประจำเดือน มกราคม 2565 รายละเอียดประกอบรายการบัญชีที่สำคัญของงบทดลอง กรมอุทยานแห่งชาติ สัตว์ป่า และพันธุ์พืช สำนักบริหารพื้นที่อนุรักษ์ที่ 15 ณ วันที่ 31 มกราคม 2565

## 1. บัญชีเงินสดในมือ

ยอดคงเหลือของบัญชี ณ 31 มกราคม 2565 ในระบบ GFMIS

## 2. บัญชีเงินฝากธนาคาร

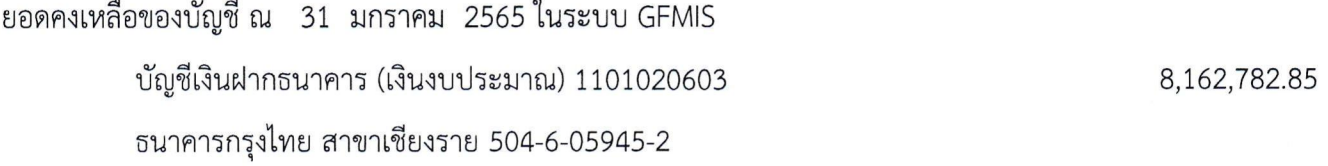

## 3.บัญชีเงินฝากคลัง

ยอดเงินคงเหลือของบัญชี ณ 31 มกราคม 2565 ในระบบ GFMIS 21,498,945.84 10927 เงินฝากสำนักบริหารพื้นที่อนุรักษ์ 1,010,575.29 11930 เงินฝากป่าไม้เขต 1,247,666.00 10902 เงินฝากสำนักบริหารจัดการในพื้นที่ฯ 19,219,040.55 10788 เงินฝากค่าธรรมเนียมการสอบพนักงานราชการ 3,165.00 10786 บัญชีเงินอุดหนุนที่ได้รับจากความช่วยเหลือต่างๆ 18,499.00